https://www.100test.com/kao\_ti2020/144/2021\_2022\_Java\_E7\_BD\_ 91\_E7\_BB\_9C\_c104\_144416.htm

序被当作一个重复的服务器.因为它只有在处理完一个进程以

后才会接受另一个连接.更多的复杂服务器是并发的。它为每

来它在同时处理多人请求.所有的商业的服务器都是并发的服

 $J$ ava $\,$ 

户和服务器商的数据报sockets: DatagramSocket serverSocket = new DatagramSocket( 4545 ). DatagramSocket clientSocket = new DatagramSocket(). 4545

端将要呼叫服务器,客户端可以利用可利用的端口.如果省略

绑定到这个端口之上,请求将会失败.如果你的意图不是作为

人<mark>Socket</mark>进行对话。 DatagramPacket DatagramSocket packet

DatagramPacket 个数据报socket来接收数据: DatagramPacket packet = new DatagramPacket(new byte[512], 512). clientSocket.receive(packet). clientSocket.receive(packet).packet

**InetAddress** 

 $\mathop{\rm static}\nolimits$ 

**InetAddress** 

Public InetAddress Creation

MethodsInetAddress getByName(String host). InetAddress[] getAllByName(String host). InetAddress getLocalHost().

getByName() getAllByName()

multi-homed

 $\mathsf{static}$ 

InetAddress addr1 = InetAddress.getByName("merlin"). InetAddress addr2[] = InetAddress.getAllByName("merlin"). InetAddress addr3 = InetAddress.getLocalHost().

UnknownHostException  $DNS$ 

TCP/IP getLocalHost()

 $socket$  String toSend = "This is the data to send!"). byte[] sendbuf = new byte[ toSend.length() ].

toSend.getBytes( 0, toSend.length(), sendbuf, 0 ). DatagramPacket sendPacket = new DatagramPacket( sendbuf, sendbuf.length,addr, port). clientSocket.send( sendPacket).

DatagramPacket

## $\alpha$  applet  $\alpha$

建立.注意构建器的最后两个参数.因为要发送一个包,所以地

getAddress() getPort()

DatagramPacket sendPacket = new

DatagramPacket( sendbuf, sendbuf.length,recvPacket.getAddress(), recvPacket.getPort()).serverSocket.send(sendPacket).

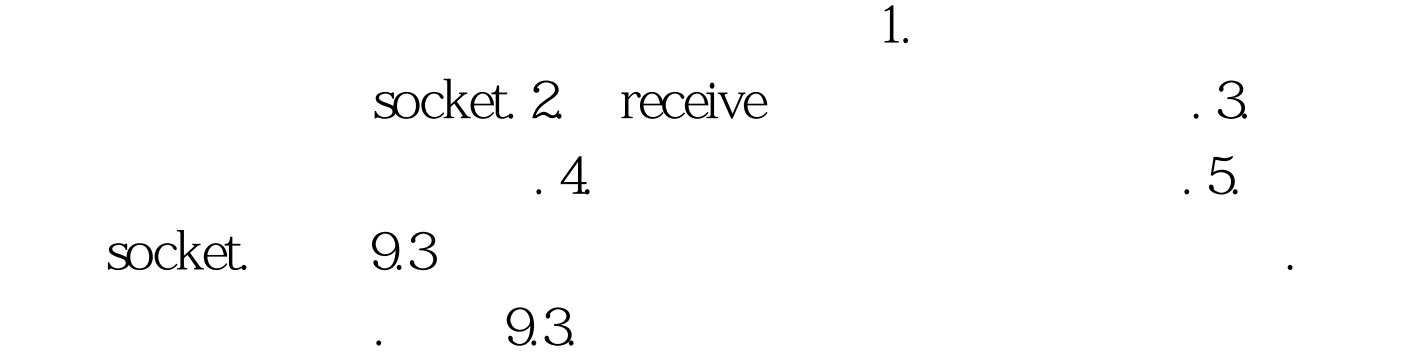

import java.io.\*. import java.net.\*. public class SimpleDatagramServer { public static void main(String[] args) { DatagramSocket socket = null. DatagramPacket recvPacket, sendPacket. try { socket = new DatagramSocket(4545). while (socket != null) { recvPacket= new DatagramPacket(new byte[512], 512). socket.receive(recvPacket). sendPacket = new DatagramPacket(recvPacket.getData(), recvPacket.getLength(),recvPacket.getAddress(),

recvPacket.getPort() ). socket.send( sendPacket ). } } catch (SocketException se) { System.out.println("Error in SimpleDatagramServer: " se). } catch (IOException ioe) { System.out.println("Error in SimpleDatagramServer: " ioe).  $100Test$ 

www.100test.com